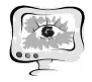

В.А. Ключников, А.А. Федосеев, С.В. Михеев

# СИСТЕМА РАЗРАБОТКИ ПРОЕКТОВ ОРГАНИЗАЦИИ ДОРОЖНОГО ДВИЖЕНИЯ WAYMARK

(Самарский государственный аэрокосмический университет имени академика С.П. Королева (национальный исследовательский университет))

Для использования автомобильной дороги необходимо наличие на ней таких объектов транспортной инфраструктуры, как дорожные знаки, разметка, светофоры, различные направляющие устройства и т.д. Технические средства организации дорожного движения (ТСОДД) решают большое количество задач: контролируют движение пешеходов и транспортных средств, обеспечивают безопасность их движения и позволяют повысить пропускную способность участков дороги за счет оптимального управления транспортными потоками. Размещение элементов дорожного обустройства на каждой конкретной дороге или отдельно взятом участке дороги определяется проектом организации дорожного движения (ОДД) [1].

Существует множество коммерческих систем, предназначенных для разработки проектов ОДД: CREDO Дислокация («Кредо-Диалог», Беларусь) (рис. 1), модуль «Проектирование схем дислокации ТСОДД», входящий в состав комплекса Титул-2005 («Титул-2005», г. Саратов) (рис. 2), RapidPlan (Invarion, Австралия) (рис. 3), CONE (CONE Software, Великобритания) (рис. 4), ConeZone (SignCAD Systems, США).

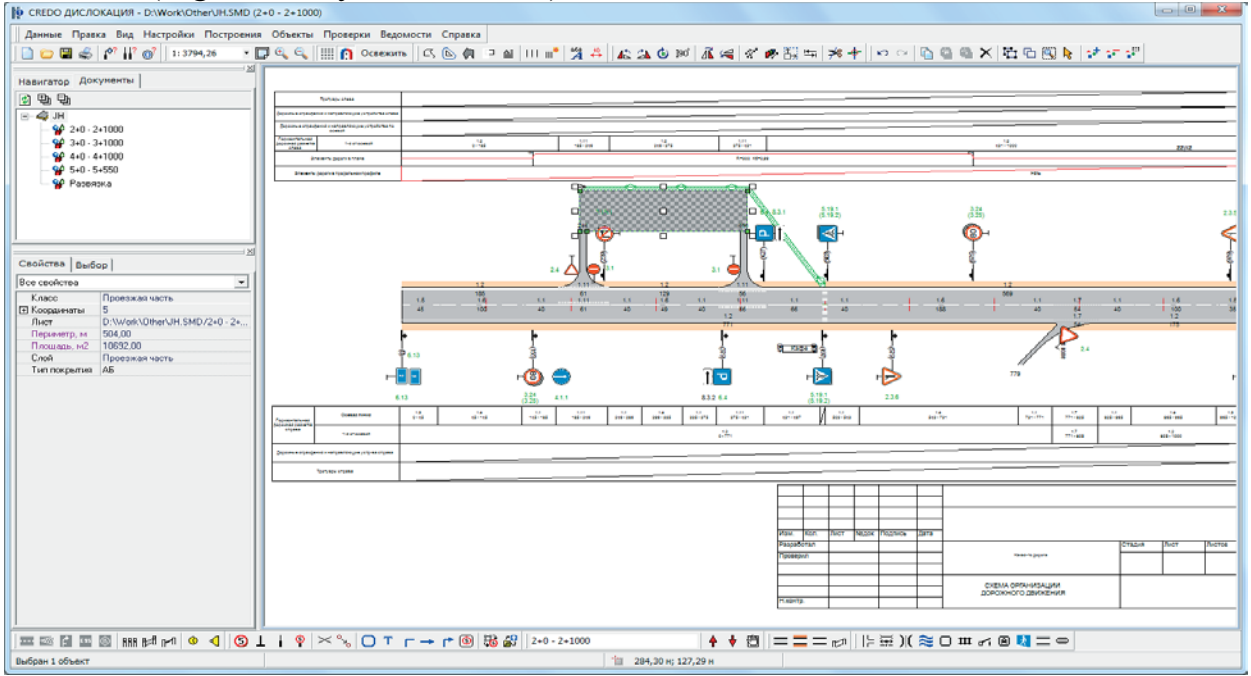

Рис. 1. CREDO Дислокация

Однако иностранные программы часто не содержат инструментов, необходимых отечественному специалисту, и проект в них выполняется в произвольном формате. Несмотря на то, что в RapidPlan присутствуют удобные ин-

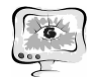

струменты для рисования дорог в плане, в этой системе отсутствует возмож-

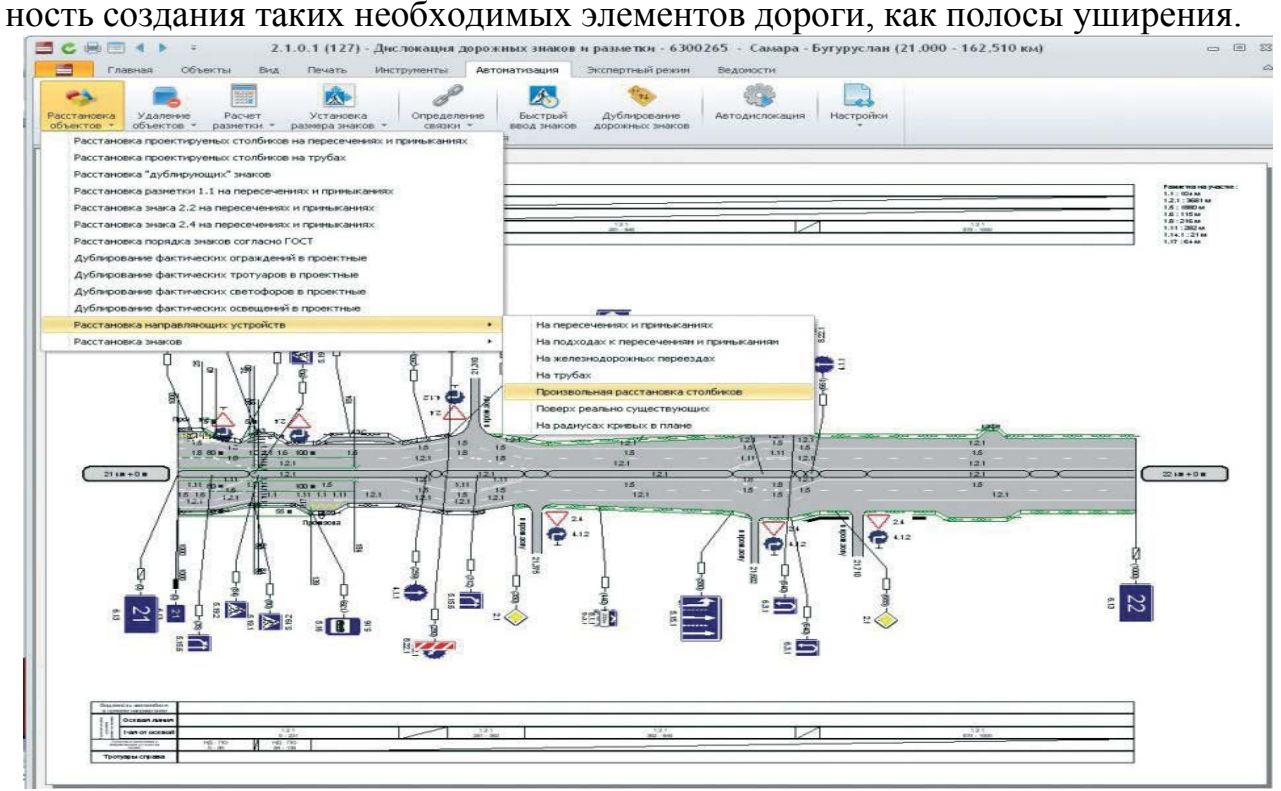

# Рис. 2. Титул-2005 «Дислокация ТСОДД»

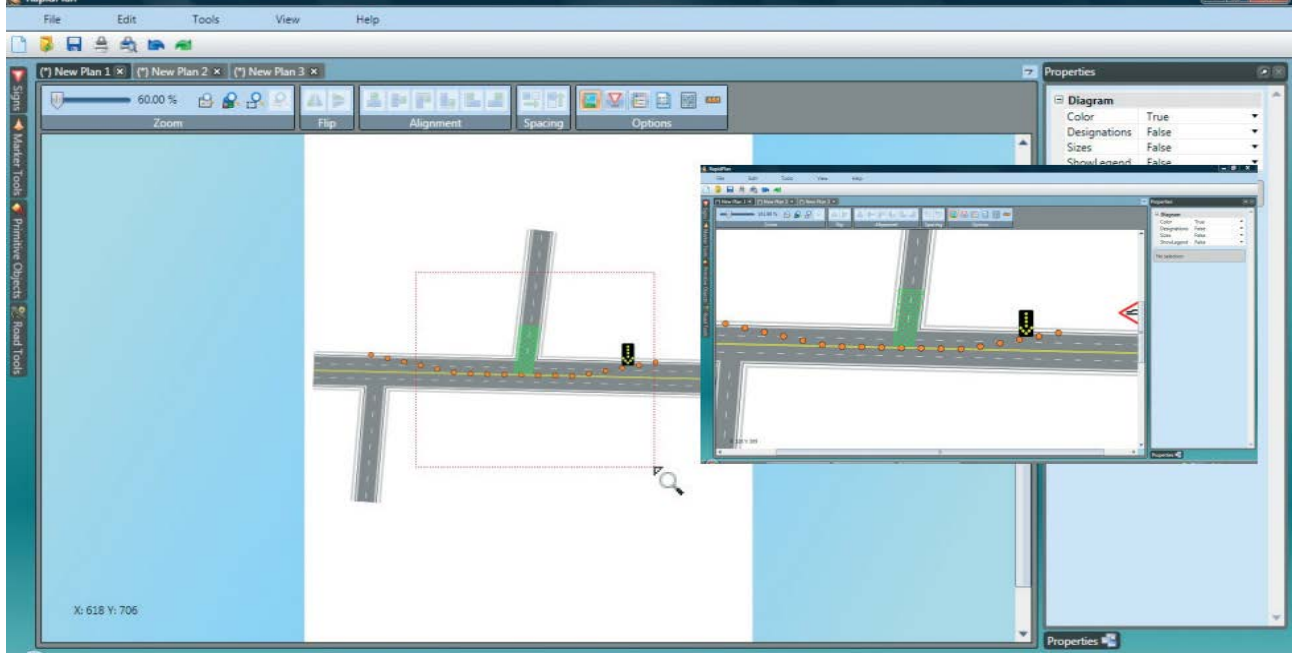

### Рис. 3. Invarion RapidPlan

Она не позволяет создавать площадную разметку, светофоры и ограждения, не имеет информации о продольном профиле дороги, возможности указывать состояние объекта (является ли он фактически размещённым или проектируемым). Кроме того, в RapidPlan невозможны привязка к географическим координатам и обеспечение точности, необходимой для разработки проектов ОДД в рамках проекта строительства. CONE, помимо обладания некоторыми из

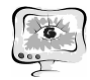

недостатков RapidPlan, неудобен тем, что выполнен в виде модуля для AutoCAD и автономно работать не может [2].

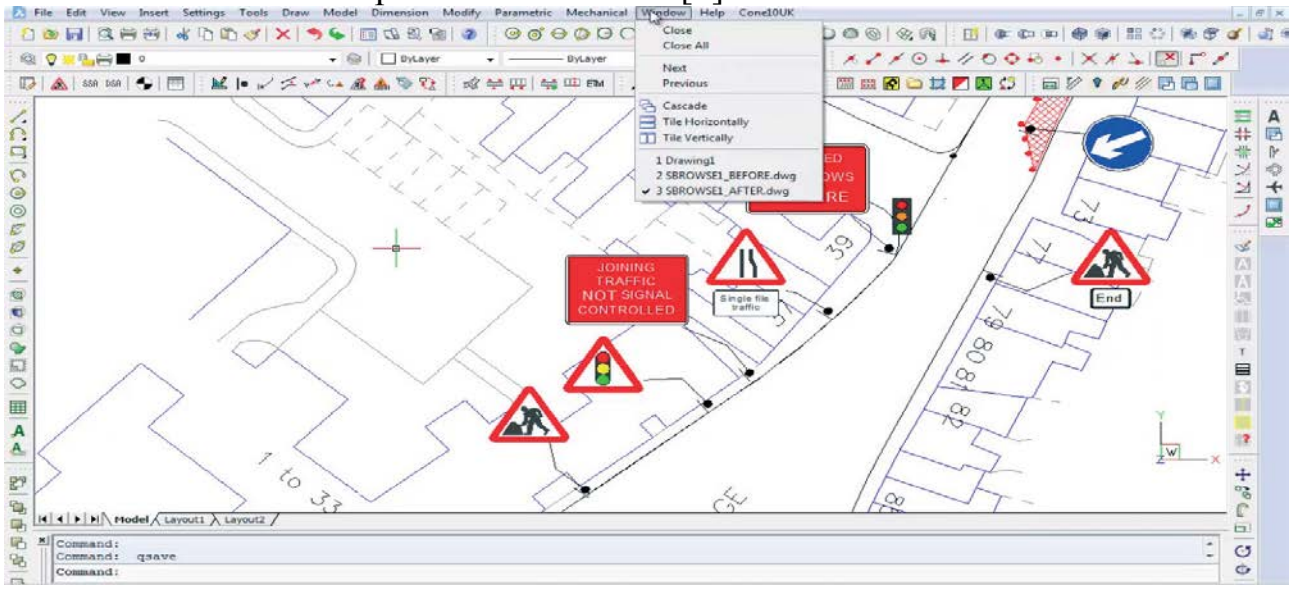

## Рис. 4. ConeSoftware CONE

Тем не менее, самым важным ограничением при использовании перечисленных программ является отсутствие международных стандартов на документацию по организации дорожного движения, равно как и существенные различия в правилах и требованиях разных государств к обеспечению безопасности на дорогах. Это приводит к тому, что программные продукты, разрабатываемые на Западе, либо не подходят российскому проектировщику, либо могут использоваться только для решения ограниченного круга задач.

Процесс разработки проектов ОДД состоит из следующих этапов:

- 1) Проведение полевых работ на проектируемом участке дороги и фиксация существующих ТСОДД.
- 2) Сбор информации по интенсивности движения и аварийности на проектируемом участке.
- 3) Ввод исходных данных в программный продукт.
- 4) Разработка схемы ОДД средствами программного продукта [3].

На кафедре организации и управления перевозками на транспорте СГАУ разработана система автоматизированного проектирования (САПР) паспортов дорог WayMark, предназначенная для автоматизации дислокации ТСОДД и автоматизации учета линейных и площадных геометрических параметров проезжей части по видеоизображению [4].

В системе реализованы следующие алгоритмы обработки пространственных данных, полученных с GPS-приемника:

- алгоритм вычисления радиусов закруглений;
- алгоритм вычисления уклонов;
- алгоритм вычисления расстояния видимости [5].

Разработанные алгоритмы позволяют формировать графики расстояния видимости, радиусов закруглений, уклонов дороги. Интерфейс системы Way-Mark представлен на рисунке 5.

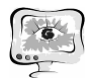

WayMark позволяет автоматизировать проектирование паспортов автодорог, автоматически формирует схемы дислокации ТСОДД в формате файла обмена изображениями DXF и ведомости размещения различных типов ТСОДД в формате MS Word. САПР WayMark обеспечивает работу с множеством объектов транспортной инфраструктуры (линии дорожной разметки, дорожные знаки, дорожные ограждения, пешеходные ограждения, направляющие устройства, светофоры, освещение, остановки общественного транспорта, тротуары). Все объекты имеют привязку к мировой геодезической системе координат *WGS 84*. Схемы ОДД формируются в соответствии с требованиями нормативных документов [6, 7]. Пример сформированной схемы ОДД представлен на рисунке 6.

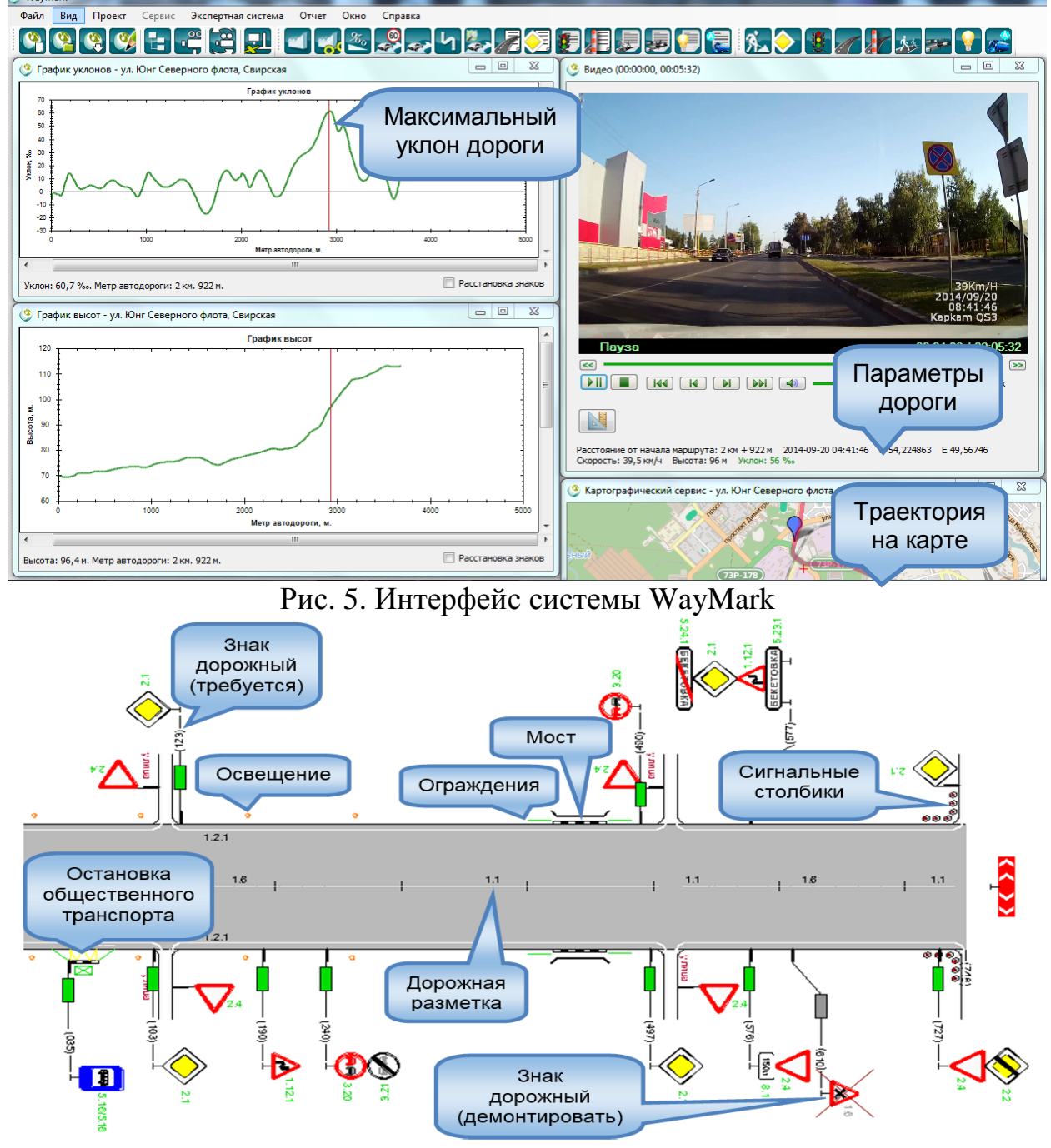

Рис. 6. Схема дислокации ТСОДД системы WayMark

САПР паспортов дорог WayMark призвана дать проектировщику возможность создавать схемы дислокации ТСОДД в соответствии с современными требованиями к подобным системам. С её помощью разработаны паспорта дорог Ульяновской области, Самарской области, Ханты-Мансийского АО-Югры. На систему и её отдельные модули получены свидетельства о регистрации программ для ЭВМ.

### **Литература**

1. Сидоров А.В., Головнин О.К. Построение геоинформационной модели объектов транспортной инфраструктуры // Труды II Международной конференции «Информационные технологии интеллектуальной поддержки принятия решений» (ITIDS'2014). Уфа: Изд-во УГАТУ, 2014. С. 165-169.

2. Кривопалов А.Д., Петренко Д.А., Скворцов А.В. Разработка проектов организации дорожного движения: настоящее и будущее // САПР и ГИС автомобильных дорог. 2014. №2(3). С. 86-92.

3. Бойков В.Н. САПР автодорог – перспективы развития // САПР и ГИС автомобильных дорог. 2013. №1. С. 6–9.

4. Klyuchnikov V.A., Golovnin O.K., Mikheeva T.I. Hardware and Software System of Highway Survey, Inventory and Certification // Proceedings of the 2nd International Conference «Intelligent Technologies for Information Processing and Management», Volume 1, November 10-12, Ufa, Russia, 2014, pp. 41-44.

5. Михеева Т.И., Ключников В.А., Головнин О.К. Методы и алгоритмы экспертизы объектов транспортной инфраструктуры // Современные проблемы науки и образования. 2014. № 6. URL: http://www.science-education.ru/120- 16656.

6. ВСН 1-83 Типовая инструкция по техническому учету и паспортизации автомобильных дорог общего пользования [Электронный ресурс]. URL: http://vsn.ru/vsn/view/3 (дата обращения: 14.03.2015).

7. ГОСТ Р 52289-2004 Технические средства организации дорожного движения. Правила применения дорожных знаков, разметки, светофоров, дорожных ограждений и направляющих устройств. Введ. 2004-15-12. М.: Издательство стандартов, 2004. 98 с.

В.Ю. Кривопалов

## РЕШЕНИЕ ОТКРЫТОЙ ТРАНСПОРТНОЙ ЗАДАЧИ С ПРОМЕЖУТОЧНЫМИ ПУНКТАМИ

Транспортная задача с промежуточными пунктами в [2] содержит ограничения только в форме равенств, т.е. является закрытой. При выполнении условий баланса в [2] закрытая задача решается обобщённым методом потенциалов в [4]. Для открытой транспортной задачи с промежуточными пунктами, содержащей ограничения в форме неравенств, нет метода решения. Таким образом,